onesto

## **Inhalt**

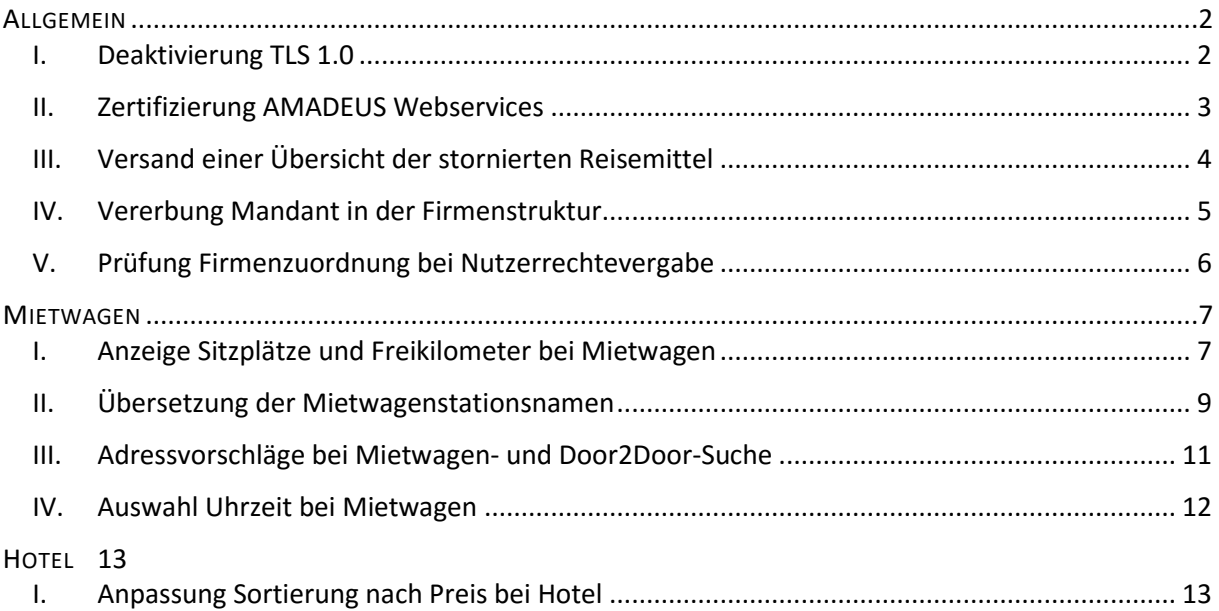

## <span id="page-1-0"></span>**ALLGEMEIN**

<span id="page-1-1"></span>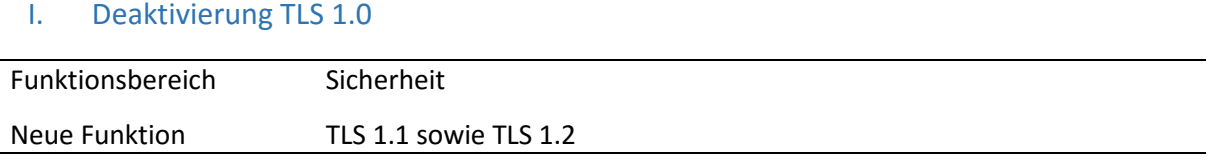

Wir möchten Sie nochmals über die Abschaltung von TLS 1.0 zum Release 2016.05 informieren und Sie bitten, die folgenden Informationen mit ihrer IT-Abteilung zu teilen.

Das PCI Security Standards Council hat Version 3.1 der PCI DSS Anforderung bekannt gegeben. Diese muss durch die onesto GmbH erfüllt werden, um weiter PCI-zertifiziert zu bleiben.

Um die neuen Sicherheitsanforderungen zu erfüllen, ist es notwendig, die Unterstützung des Verschlüsselungsprotokolls TLS 1.0 zu beenden.

Erlaubte Protokolle sind TLS 1.1 und TLS 1.2, die weiterhin vollständig von unseren Systemen für ein- und ausgehende Verbindungen unterstützt werden.

Diese Veränderung betrifft alle Systeme, die mit dem onesto System verbunden sind. Dabei handelt es sich sowohl um Browser Zugriffe, Zugriffe per Mobiltelefon/Tablet (Browser/onesto2go), Zugriffe auf die Back-End-Systeme als auch z.B. Single-Sign-On Zugriffe (z.B. SAP, PHP, Java, …). Nicht betroffen sind sftp-Verbindungen für den Dateitransfer.

Moderne Internet-Browser unterstützen TLS 1.2 bereits automatisch:

Apple Safari ab Version 6 Google Chrome ab Version 22 Microsoft Internet Explorer ab Version 11 Mozilla Firefox seit Version 27

Microsoft Internet Explorer Version 8-10 mit Windows 7 erfordert eine manuelle Aktivierung von TLS 1.2!

Wenn Sie Drittanbieter Software z.B. SAP, php oder java nutzen, um Zugang zum onesto System zu erhalten (z.B. für SSO), wenden Sie sich bitte an den jeweiligen Hersteller und leiten Sie diese Information weiter.

Alle anderen Browser oder Betriebssysteme werden nach dem Abschalten von TLS 1.0 das onesto System nicht mehr aufrufen können!

Weitere Informationen finden Sie hier:

[https://www.pcisecuritystandards.org/security\\_standards/documents.php](https://www.pcisecuritystandards.org/security_standards/documents.php) [https://www.pcisecuritystandards.org/documents/Migrating\\_from\\_SSL\\_Early\\_TLS\\_Information%2](https://www.pcisecuritystandards.org/documents/Migrating_from_SSL_Early_TLS_Information%20Supplement_v1.pdf) [0Supplement\\_v1.pdf](https://www.pcisecuritystandards.org/documents/Migrating_from_SSL_Early_TLS_Information%20Supplement_v1.pdf)

Bei Fragen wenden Sie sich bitte an Ihren onesto Ansprechpartner.

**Bitte klären Sie das Thema zeitnah mit Ihrem IT-Administrator ab! Die Abschaltung von TLS 1.0 erfolgt zum Release 2016.05.**

**onesto** 

### <span id="page-2-0"></span>II. Zertifizierung AMADEUS Webservices

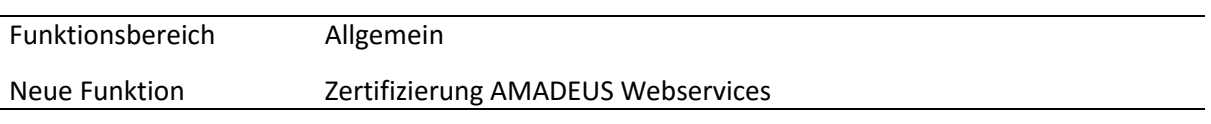

onesto hat erfolgreich die Zertifizierung für die neue Schnittstelle "Amadeus Webservice" erhalten.

Mit dem kommenden Release 2016.05 werden wir diese Funktion allen Kunden zur Verfügung stellen.

Nach aktueller Planung werden wir die API nach einer Übergangszeit, in der Ihnen beide Schnittstellen zur Verfügung stehen, zum Release 2016.08 deaktivieren. Wir bitte Sie daher, uns baldmöglichst Ihre Zugangsdaten für die Amadeus Webservice-Schnittstelle zur Verfügung zu stellen, damit wir die Umstellung vornehmen können.

Für Rückfragen oder weitere Informationen wenden Sie sich bitte an Ihren onesto Account Manager.

Die Einstellung erfolgt durch Ihren onesto Ansprechpartner.

**"ID – 4488"**

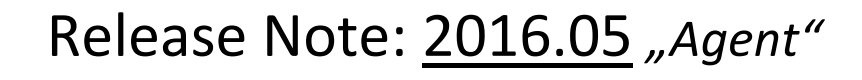

onesto

## <span id="page-3-0"></span>III. Versand einer Übersicht der stornierten Reisemittel

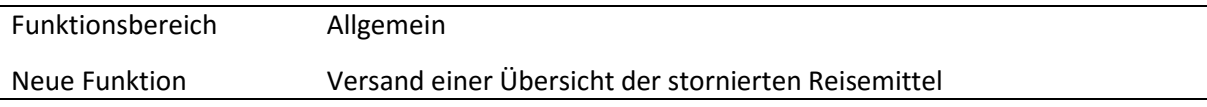

Der Reiseplanversand per E-Mail kann nun durch eine Übersicht über alle stornierten Reisemittel eines Vorganges ergänzt werden.

Der E-Mailempfänger erhält dann neben dem bekannten onesto Reiseplan eine Übersicht mit allen stornierten Reisemitteln des Vorgangs in einem separaten PDF-Dokument.

Wenn diese Funktionalität aktiviert ist, kann der Nutzer in seinem Profil selbst entscheiden, ob er die Stornoübersicht erhalten möchte oder nicht.

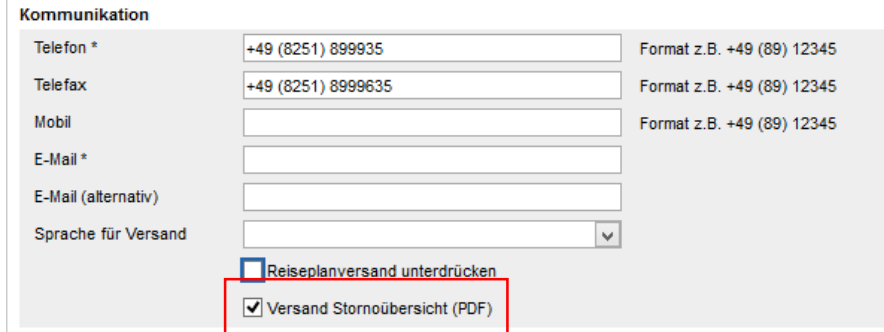

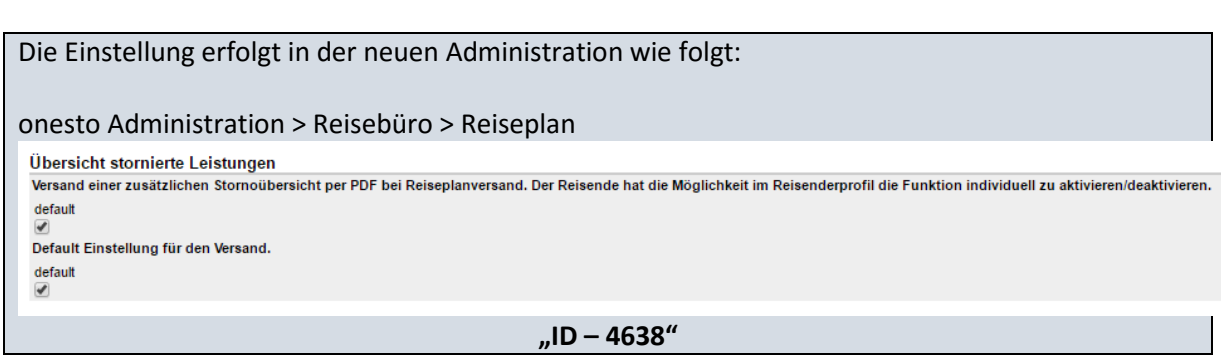

onesto

<span id="page-4-0"></span>IV. Vererbung Mandant in der Firmenstruktur

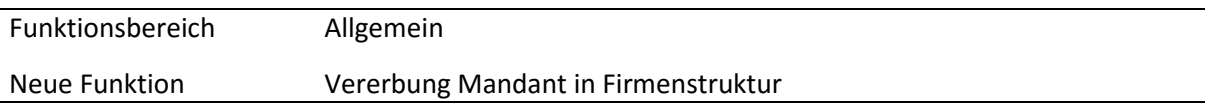

Das Feld "Mandant" in der Firmenadministration ist nun ebenfalls vererbbar und steht damit auch Firmen, die auf tieferen Ebenen erstellt wurden, zur Verfügung. Bisher wurde diese Angabe nur für die Firmen verwendet, bei denen es explizit eingetragen war. Diese separate Angabe ist nun nicht mehr notwendig, da die Angabe aus der Oberfirma in die unteren Firmen übergeben wird.

onesto Administration > Firmendaten > **Basisdaten** onesto GmbH Aichach (onesto GmbH AIC)

**Mandant** Einstellung für Firma TF\_Test (DB\_TST) 99 Einstellung für Firma onesto GmbH Aichach (onesto GmbH AIC)  $|99$ 

Die Einstellung erfolgt automatisch auf allen Systemen und ist nicht administrativ einstellbar.

**"ID – 4742"**

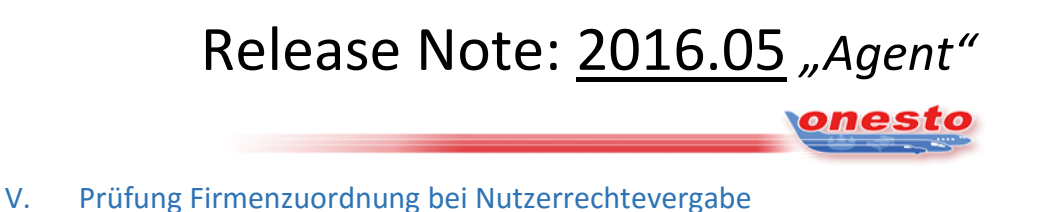

<span id="page-5-0"></span>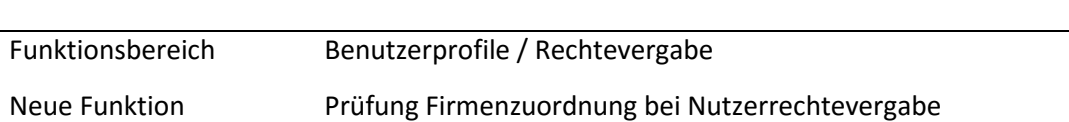

Um zu verhindern, dass Administratoren Benutzerrechte ungewollt für zuviele Firmen vergeben, ist es nun verpflichtend eine Firma auszuwählen. Sollen die Rechte für alle möglichen Firmen vergeben werden, dann steht die Option "Alle Firmen" zur Verfügung.

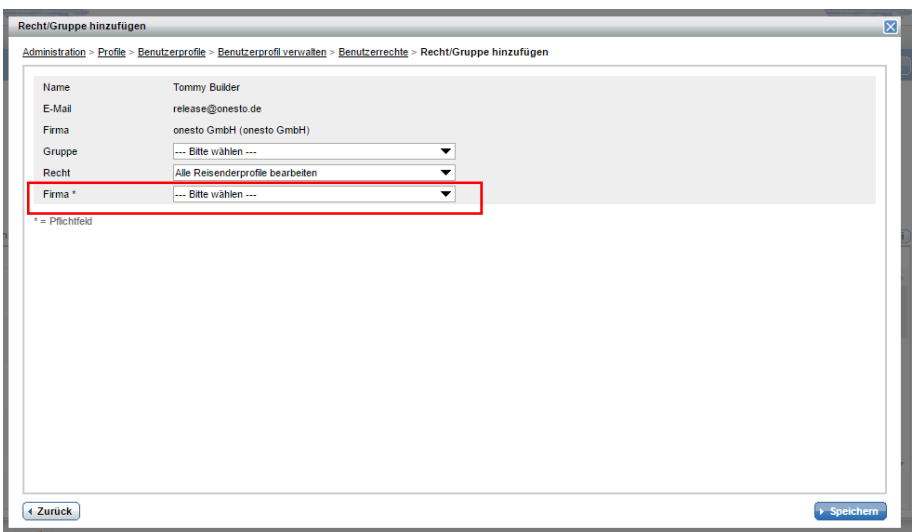

Wenn keine Firma ausgewählt wird, dann wird dem Nutzer eine Fehlermeldung dargestellt.

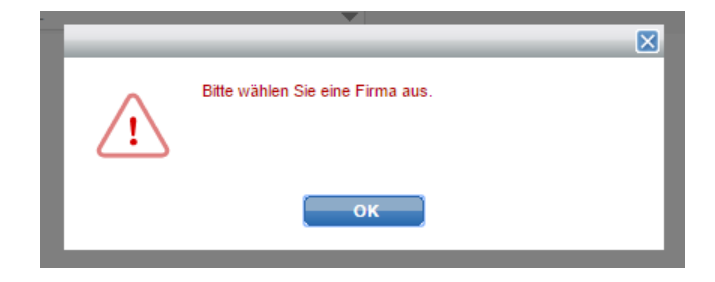

Die Einstellung erfolgt automatisch auf allen Systemen und ist nicht administrativ einstellbar.

**"ID – 5265"**

onesto

## <span id="page-6-0"></span>**MIETWAGEN**

## <span id="page-6-1"></span>I. Anzeige Sitzplätze und Freikilometer bei Mietwagen

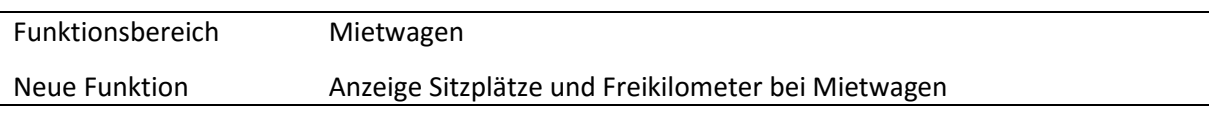

Im Mietwagenbuchungsprozess werden nun auch Informationen über die Anzahl der Sitzplätze und der in der Rate enthaltenen Freikilometer angezeigt.

Die Darstellung erfolgt sowohl während des Buchungsprozesses als auch auf dem Reiseplan.

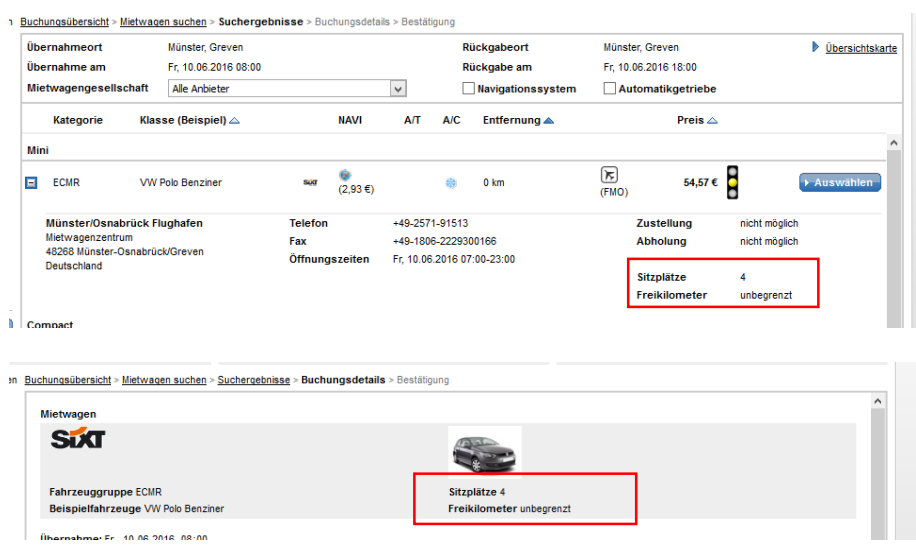

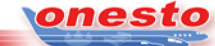

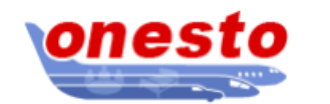

Adresse Adresse<br>Augsburger Str. 14<br>86551 Aichach Kontakt tel. 08888-12345 fax. 08888-54321 email support@support.com web www.onesto.de

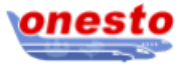

### onesto-Reiseplan: TF1052231 (sdf)

Herr Builder, Tomtom<br>Augsburger Str. 14<br>86551 Aichach (Deutschland)

erstellt am: Do, 12.05.2016 08:38:07

Nachfolgend finden Sie die Details zu Ihrer gebuchten Reise. Bitte beachten Sie auch die Stornierungsbedingungen sowie eventuelle Bemerkungen zu den einzelnen Leistungen.

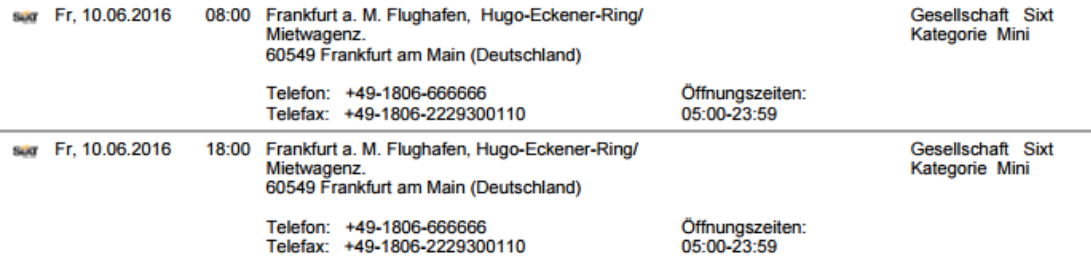

#### Mietwagen - Onlinebuchung<br>Fr, 10.06.2016 - Fr, 10.06.2016 (Frankfurt am Main | DE110 - Sixt)  $\bigoplus$

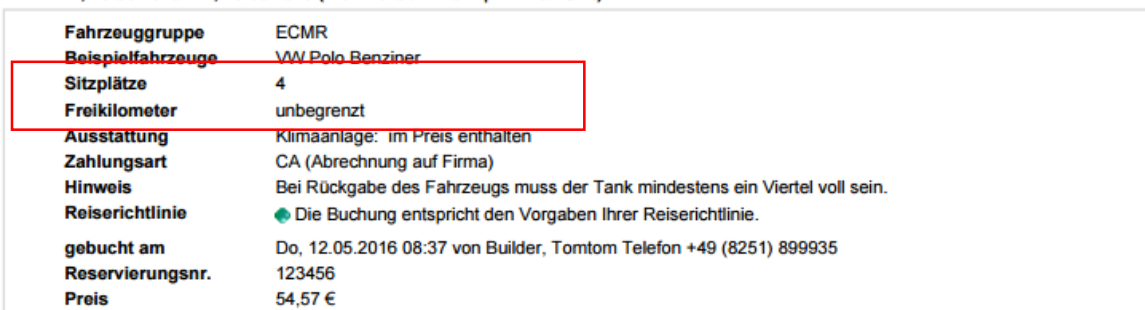

Die Einstellung erfolgt automatisch auf allen Systemen und ist nicht administrativ einstellbar.

**"ID – 3872"**

onesto

### <span id="page-8-0"></span>II. Übersetzung der Mietwagenstationsnamen

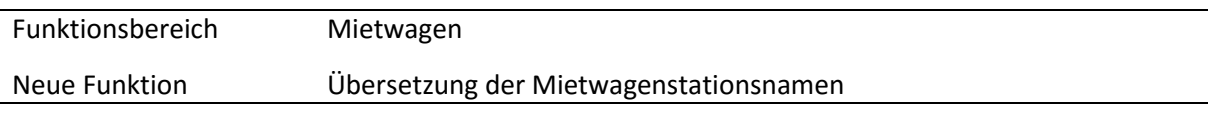

Die Mietwagen-Stationsnamen werden nun in der Sprache des onesto Nutzers angezeigt, wenn diese Information durch den Mietwagenanbieter zur Verfügung gestellt wird. Sollte keine Bezeichung in der gewählten Sprache vorliegen, dann wird die Anzeige wie bisher in der Standardsprache vorgnommen.

### Deutsch:

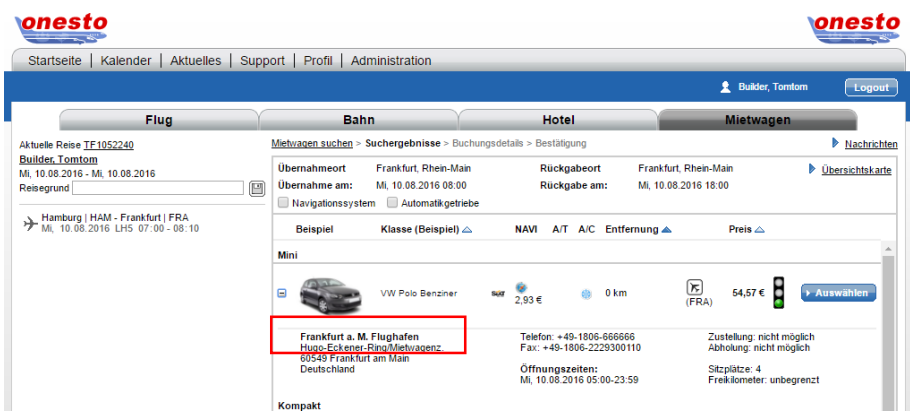

### Englisch:

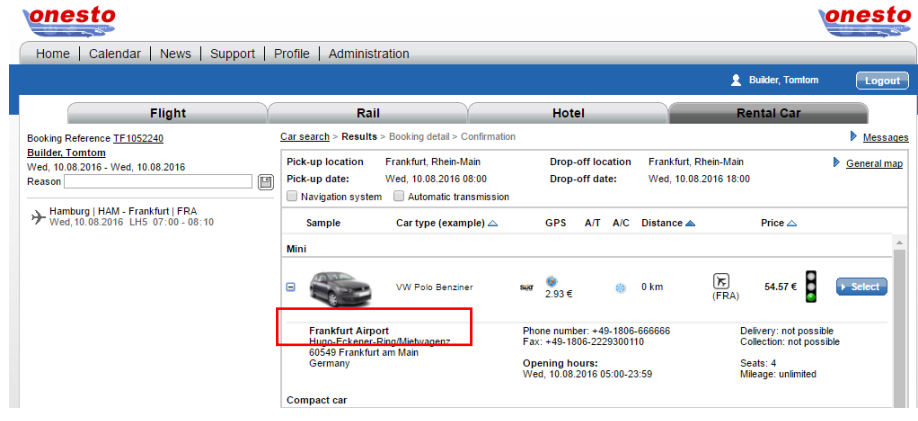

### Französisch:

onesto

#### onesto onesto Accueil | Calendrier | Actualités | Aide | Profil | Administration  $\triangle$  Builder, To m í Déi Avion  $Train$ Hôtel  $\overline{\phantom{a}}$ Déplacement en cours <u>TF1052240</u><br>Builder, Tomtom<br>mer., 10.08.2016 - mer., 10.08.2016<br>Motif du déplacement Rechercher une voiture de location > Résultats > Détails de la réservation > Confirma Messages Frankfurt, Rhein-Main Lieu de restitution Frankfurt, Rhein-Main Retrait  $\triangleright$  Plan  $\Box$  Reprise le: mer., 10.08.2016 08:00 Date de restitution: mer., 10.08.2016 18:00  $\Box$  Système de navigation  $\Box$  Boîte de vitesse automatique >> Hamburg | HAM - Frankfurt | FRA<br>mer.10.08.2016 LH5 07:00 - 08:10 Classe (Exemple)  $\triangle$ GPS  $A/T$   $A/C$  Distance  $\triangle$ Exemple Prix  $\triangle$ Min  $\overline{\mathbb{R}}$ <br>(FRA)  $54,57 \in \rightarrow$  Sélectic sar  $\frac{60}{2,93.6}$ VW Polo Benziner  $\bigcirc$  0 KM Francfort/Main Aéroport Téléphone: +49-1806-666666<br>Fax: +49-1806-2229300110 Livraison: impossible<br>Retrait: impossible **Hugo-ECK**<br>60549 Fra turt am Ma Horaires d'ouverture:<br>mer., 10.08.2016 05:00-23:59 Places: 4<br>Kilomètres inclus: illimité Voiture compacte

Die Einstellung erfolgt automatisch auf allen Systemen und ist nicht administrativ einstellbar.

**"ID – 4818"**

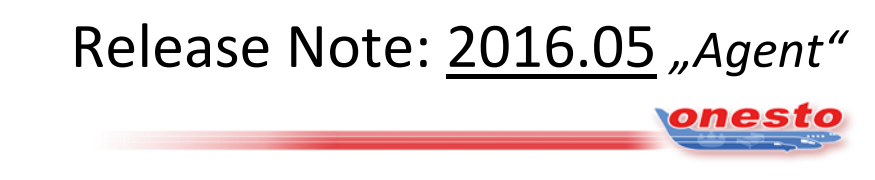

### <span id="page-10-0"></span>III. Adressvorschläge bei Mietwagen- und Door2Door-Suche

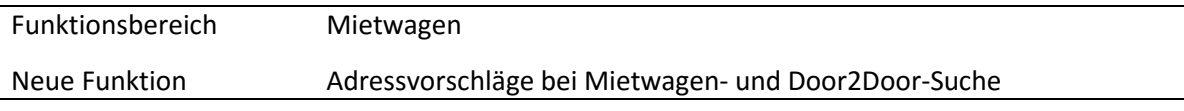

Die Suche nach Ort im Mietwagen- und Door2Door-Bereich wurde erweitert. Im Suchfenster werden nun Adressen aus der Reise und dem Reisendenprofil als Vorschläge dargestellt. Der Nutzer kann aus diesen Adressen auswählen und die Daten automatisch in die Suchmaske übernehmen.

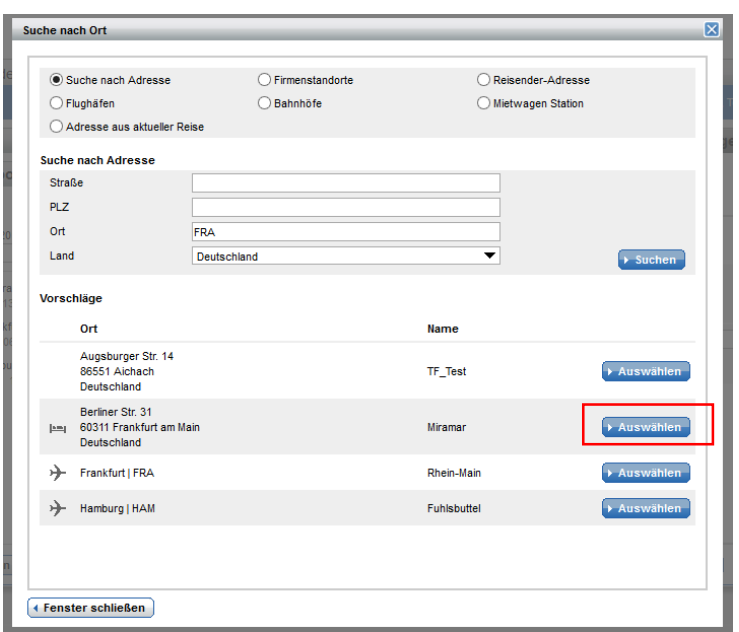

## onesto

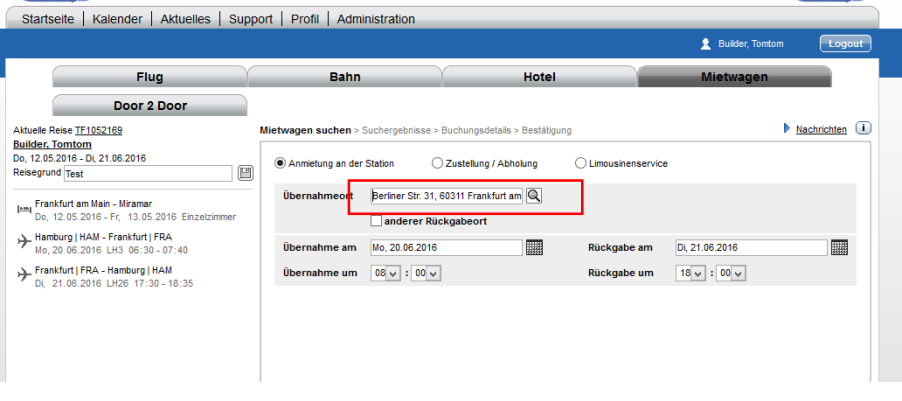

Die Einstellung erfolgt automatisch auf allen Systemen und ist nicht administrativ einstellbar. **"ID – 5182"**

onesto

<span id="page-11-0"></span>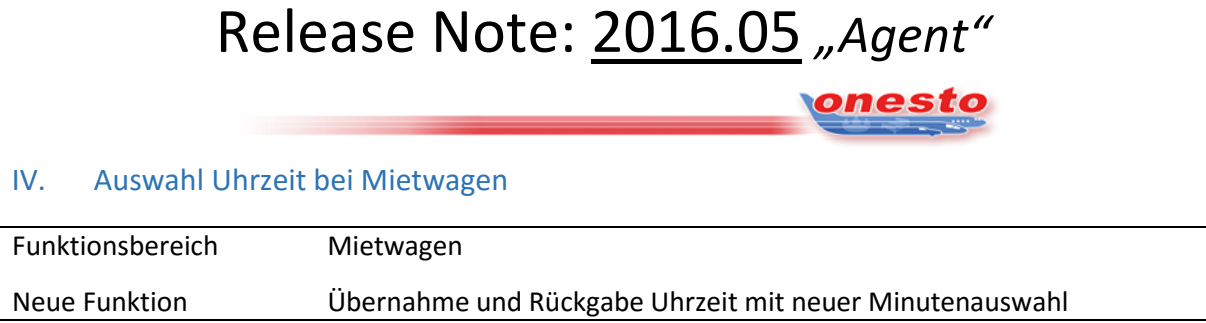

Die Minutenauswahl für Mietwagen ist analog Flug und Bahn von zehnminütiger auf fünfminütige Auswahl zur exakteren Koordination der Übernahme - und Rückgabezeiten angepasst worden.

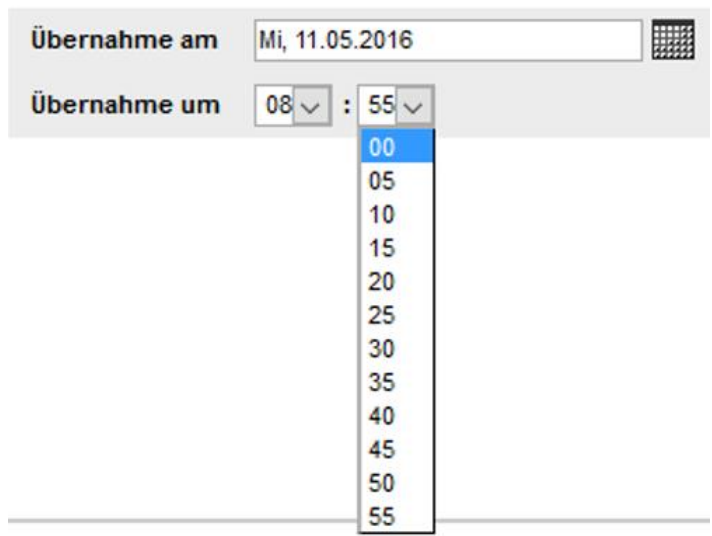

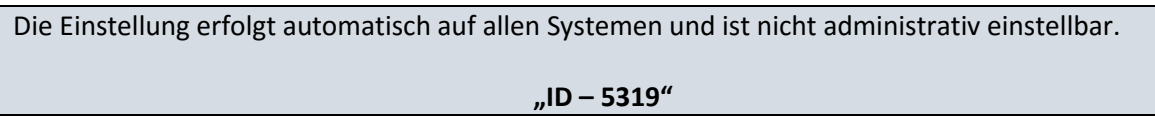

**onesto** 

## <span id="page-12-0"></span>**HOTEL**

<span id="page-12-1"></span>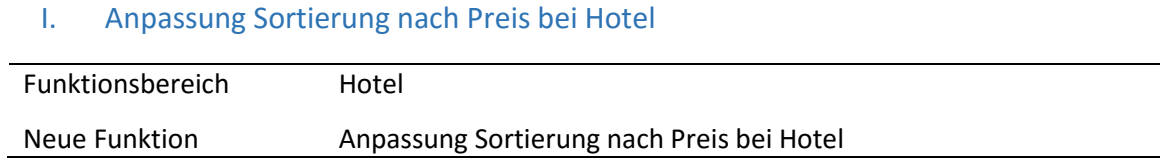

Die Preissortierung in der Hotelergebnisliste wurde optimiert. Bei der Sortierung der Ergebnisliste nach Preis wird nun nur der angezeigte Preis als Sortierkriterium verwendet. Ggf. angezeigte Frühstückskosten oder kalkulatorische Frühstückspreise werden bei der Sortierung nicht mehr berücksichtigt.

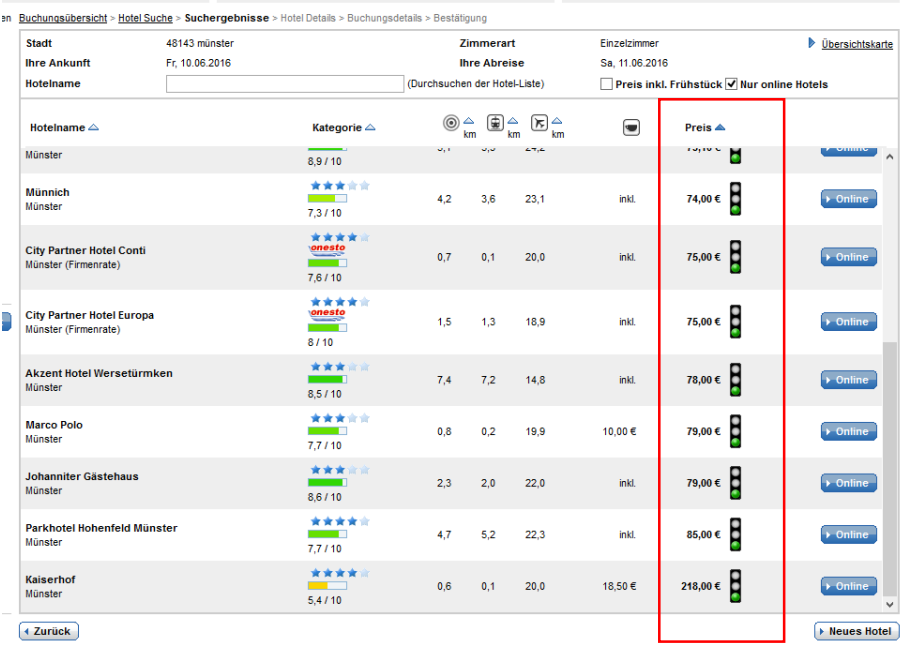

Die Einstellung erfolgt automatisch auf allen Systemen und ist nicht administrativ einstellbar.

**"ID – 5263"**